# **[Unix Tutorial Digest –](https://www.unixtutorial.org/unix-tutorial-digest-december-1st-2019) [December 1st, 2019](https://www.unixtutorial.org/unix-tutorial-digest-december-1st-2019)**

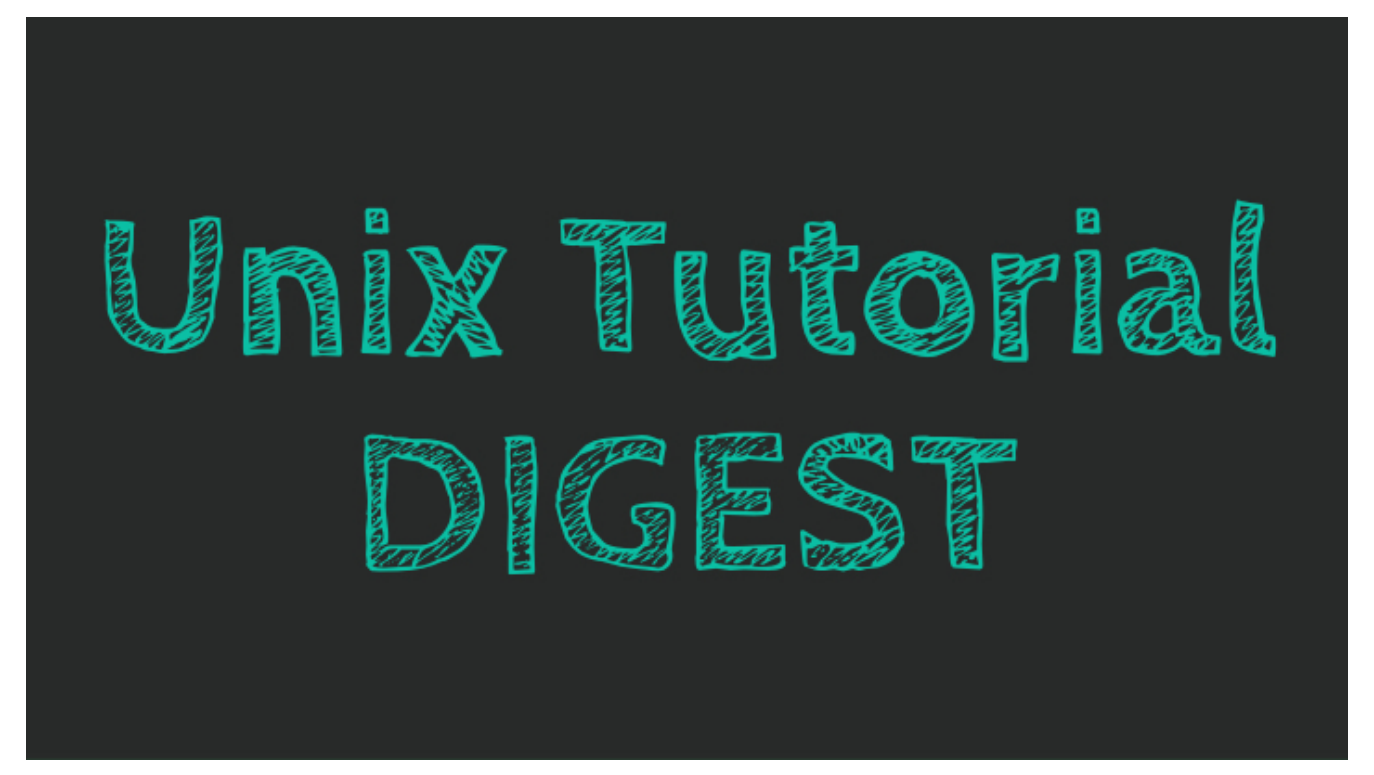

**Unix Tutorial Digest: monthly digest of Unix/Linux topics**

November 2019 has been rather slow here on the blog – lots of projects at work ahead of the usual change freezes and upcoming holiday season. I'm regularly bookmarking things that can become interesting projects, so expect it to be a very educational Christmas season – lots of things to learn and to try in **[Unix Tutorial](https://www.unixtutorial.org)** world.

[Please get in touch](https://www.unixtutorial.org/contact/) to arrange a technical consultation with me or want to suggest a useful link for the next **[digest](https://www.unixtutorial.org/digest)** here at **[Unix Tutorial](https://www.unixtutorial.org)**.

# **Unix and Linux News**

I have started a new category on Unix Tutorial – called **[New](https://www.unixtutorial.org/category/new-releases) [Releases](https://www.unixtutorial.org/category/new-releases)**, that's where OS upgrades and Linux kernel releases will be announced going forward (they're still blog posts).

- **[Linux Kernel 5.4 is here](https://www.unixtutorial.org/linux-kernel-5-4)**
- **[Red Hat Enterprise Linux 8.1 released](https://www.unixtutorial.org/red-hat-enterprise-linux-8-1)**
- [OpenIndiana 2019.10 arrived](https://www.unixtutorial.org/openindiana-2019-10-released)
- [Debian 10.2 released](https://www.debian.org/News/2019/20191116)

#### **Software News**

- [Brave 1.0 browser got finally released](https://brave.com/brave-launches-next-generation-browser/) I'm a daily user and find it pretty great, although ads are still annoying and intrusive – so definitely room for improvement
- [GitHub launched Security Lab](https://securitylab.github.com/)
- [PHP 7.4 released](https://www.php.net/archive/2019.php#2019-11-28-1)
- [Glimpse 0.1.0 is out](https://glimpse-editor.org/posts/glimpse-0-1-0-release-notes/) this is a fork of the GIMP graphics editor, easily the most well know and powerful open source editor. Will be interesting to follow the direction the new team is taking.

### **Interesting and Useful**

- [Tips for choosing a laptop](https://www.netbooknews.com/tips/laptop-buying-guide/) good summary for someone looking to buy a laptop
- **[TPM Fail](https://tpm.fail/) made the news in November scary!**
- [Google shared plans to use standard Linux Kernel in](https://arstechnica.com/gadgets/2019/11/google-outlines-plans-for-mainline-linux-kernel-support-in-android/) [Android](https://arstechnica.com/gadgets/2019/11/google-outlines-plans-for-mainline-linux-kernel-support-in-android/)
- [RIPE has run out of IPv4 addresses](https://www.ripe.net/ripe/mail/archives/ripe-list/2019-November/001712.html) global IPv6 usage is still nowhere near enough (around 30% this year) to get by without IPv4

## **Unix Tutorial articles**

Full list of posts published on **[Unix Tutorial](https://www.unixtutorial.org)** in September/October 2019:

- [Linux Kernel 5.4](https://www.unixtutorial.org/linux-kernel-5-4)
- [Black Friday Deals](https://www.unixtutorial.org/black-friday-deals)
- [Check Config Before Restarting SSH Daemon](https://www.unixtutorial.org/check-config-before-restarting-ssh-daemon)
- [Upgrading RHEL 8 to RHEL 8.1](https://www.unixtutorial.org/upgrading-rhel-8-to-rhel-8-1)
- [Red Hat Enterprise Linux 8.1](https://www.unixtutorial.org/red-hat-enterprise-linux-8-1)
- [OpenIndiana 2019.10 Released](https://www.unixtutorial.org/openindiana-2019-10-released)
- [brew cask vs brew formula](https://www.unixtutorial.org/brew-cask-vs-brew-folmula)
- [Automating macOS Screenshots with Hazel](https://www.unixtutorial.org/automating-macos-screenshots-with-hazel)
- [Show Mounted Filesystems of Certain Type](https://www.unixtutorial.org/show-mounted-filesystems-of-certain-type)
- [Unix Tutorial Digest November 5th, 2019](https://www.unixtutorial.org/unix-tutorial-digest-november-5th-2019)

That's it for the month of November 2019!

### **See Also**

- **[Unix Tutorial Digest](https://www.unixtutorial.org/digest)**
- [Past Unix Tutorial Digests](https://www.unixtutorial.org/category/digest)
- [Linux Commands](https://www.unixtutorial.org/linux-commands)
- [Unix commands](https://www.unixtutorial.org/commands)
- **[Basic Unix commands](https://www.unixtutorial.org/basic-unix-commands)**
- **[Basic Linux Commands](https://www.unixtutorial.org/basic-linux-commands)**
- [Advanced Unix commands](https://www.unixtutorial.org/advanced-unix-commands)